## Wie kann ich eine Veranstaltung durch mein campus verwalten lassen? 28.04.2024 08:34:44

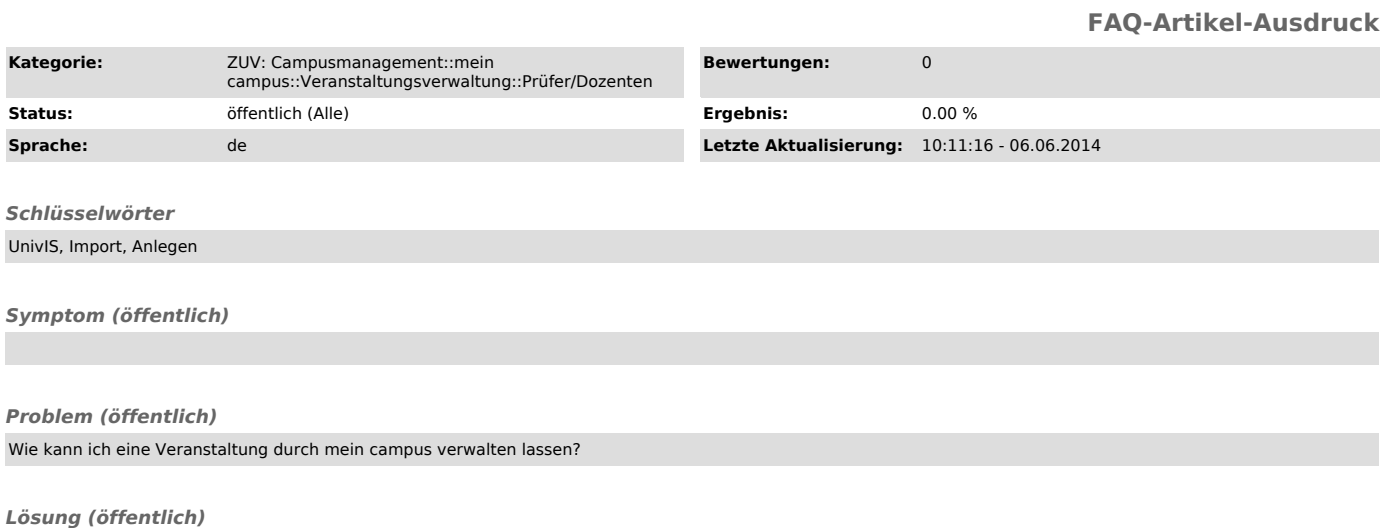

Dafür müssen Sie die durch mein campus zu verwaltenden Lehrveranstaltungen im UnivIS eintragen und kennzeichnen. Beim Eintragen müssen Sie als<br>Anmeldesystem mein campus auswählen. Weiterhin geben Sie dann noch den Registri

Wir importieren regelmäßig alle Veranstaltungen aus dem UnivIS und legen diese dann in mein campus an. Sollten Sie bereits ein Login besitzen, so<br>können Sie sich über dieses anmelden und Ihre Veranstaltungen verwalten. Für